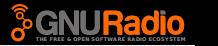

 $\leftarrow$   $\equiv$   $\rightarrow$ 

 $OQC$ 

<span id="page-0-0"></span>Tom Rondeau

(tom@trondeau.com)

2015-02-01

"Mr. Watson  $-$  Come here  $-$ I want to see you.

- Alexander Graham Bell

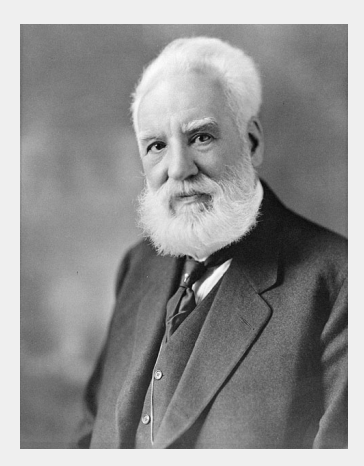

<span id="page-2-0"></span>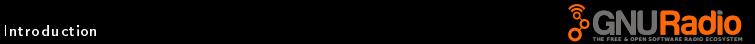

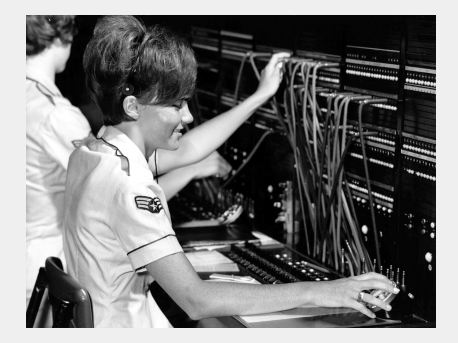

イロト イ母ト イヨト イヨト

<span id="page-3-0"></span>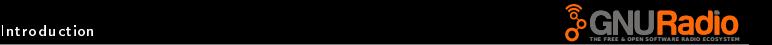

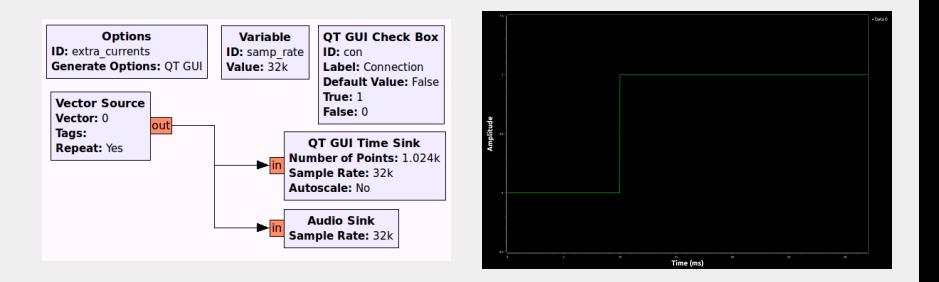

イロト イ何 トイラト イラトー

$$
G(f) = \int_{-\infty}^{\infty} g(t)e^{-j2\pi ft}
$$
  
- Joseph Fourier

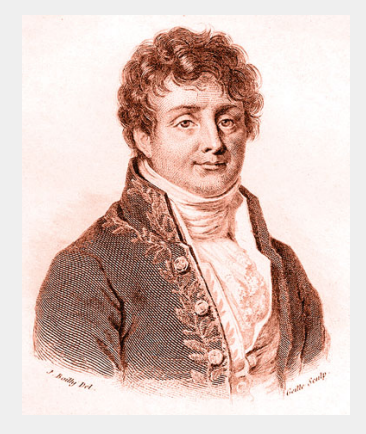

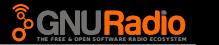

<span id="page-5-0"></span>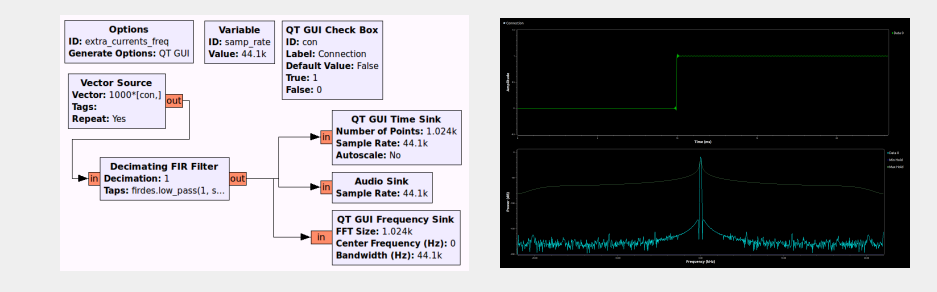

イロト イ何 トイラト イラトー

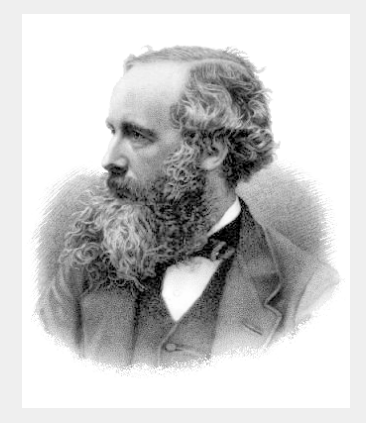

$$
\nabla \times E = -\frac{\partial B}{\partial t}
$$

- James Clerk Maxwell

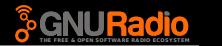

<span id="page-7-0"></span>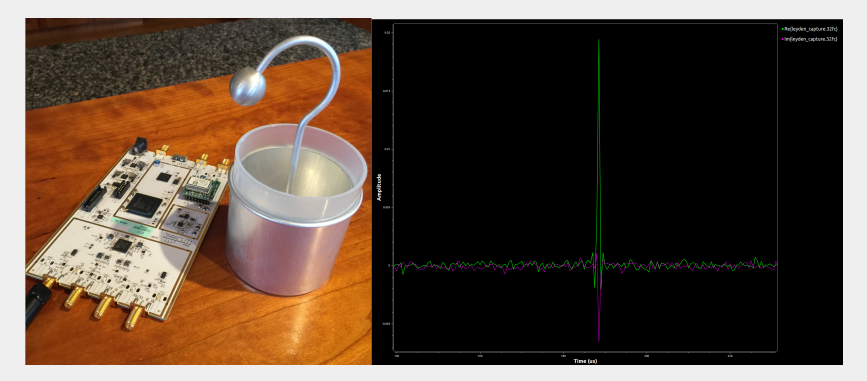

- Makes for a short impulse, captured here at 190 MHz with 2 MHz bandwidth.
- **•** Too little energy to easily see in FFT.

- < 何 > - < ヨ > - < ヨ >

"It is, in fact, ridiculously easy to produce the waves; the difficulty was to find the evidence."

- Oliver Lodge

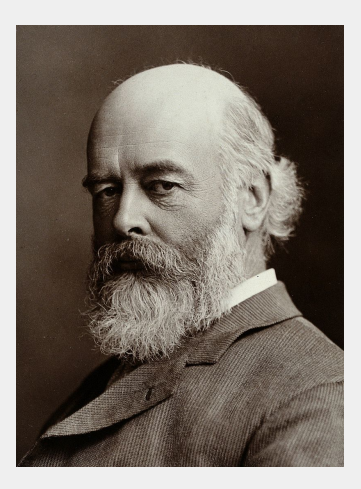

K ロ ▶ 〈 *레* ▶ 〈 경 ▶ 〈 경 〉

E

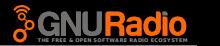

<span id="page-9-0"></span>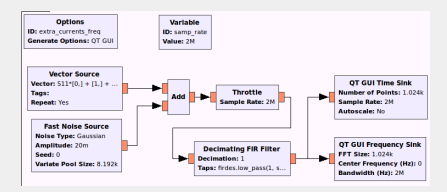

- **o** Create a band-limited impulse via filtering.
- Because everything is band-limited.

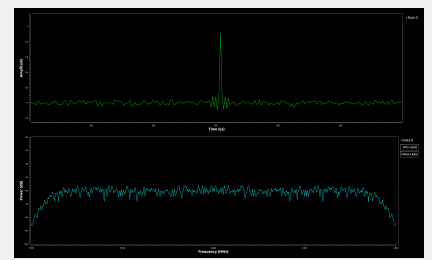

イロン イ母ン イヨン イヨン

 $\equiv$ 

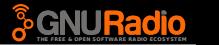

<span id="page-10-0"></span>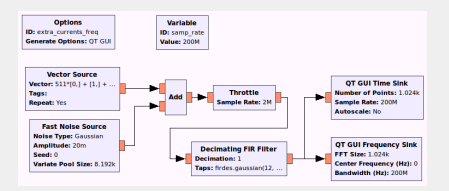

- 200 MHz spectrum
- $\bullet$  Using Gaussian filter of  $1/8$ spectrum
- The "trick" is to sample this energy

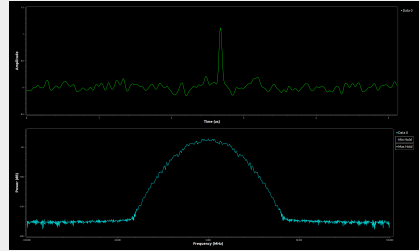

イロメ イ母メ イヨメ イヨメー

"Nothing, I guess." - Heinrich Hertz

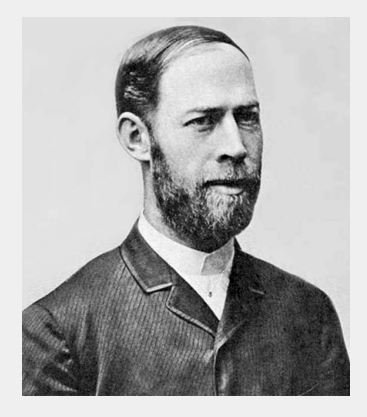

三

 $OQ$ 

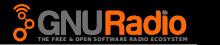

- <span id="page-12-0"></span>Wideband impulse... but...
- **•** The transmission apparatus resonates and acts as a filter.
- The receiver loop antenna is also a filter with resonance at a certain frequency.

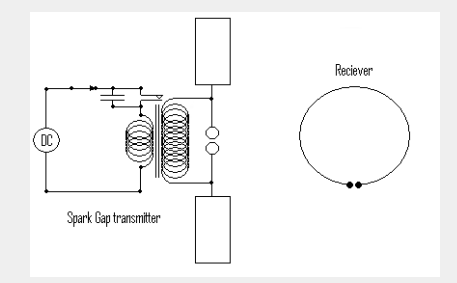

**<何 > <ミ > <ミ >** 

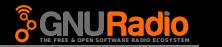

<span id="page-13-0"></span>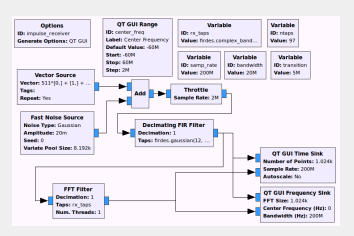

- QT GUI Range to adjust the filter's center frequency.
- Adjusting it across the band picks up more or less energy.
- **•** The trick is to know what is being transmitted where.
- Mistuned, we receive nothing.

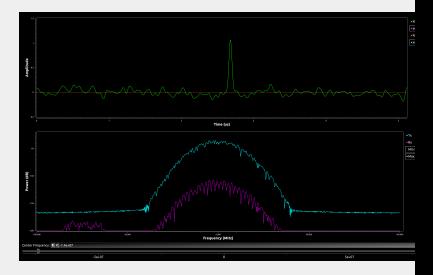

←ロ → → r 何 → → ミ ⇒ → ←ヨ →

# <span id="page-14-0"></span>[Capturing Signals](#page-14-0)

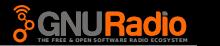

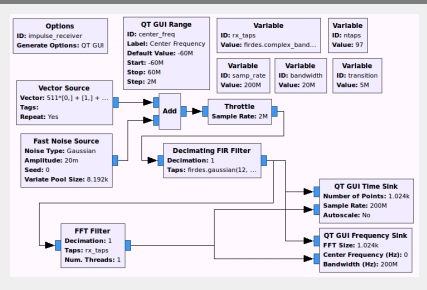

- GR's filter tools to create the filter.
- **O** fc is adjusted by Range variable.
- bw (20 MHz) and tb (5 MHz) are  $\bullet$ constant in this application.
- **Tuning near the right place gets us** some energy.

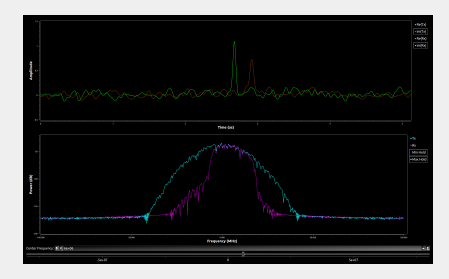

イロン イ母ン イヨン イヨン

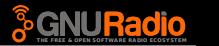

- <span id="page-15-0"></span>GNU Radio's gr filter design tool.
- $\bullet$  Or in GRC: Tools  $\gt$  Filter Design Tool.
- Make standard filters for lowpass, high pass, bandpass, band reject, Gaussian, and RRC filters.
- Windowed filters or using PM method.
- Also limited support for IIR filter design.

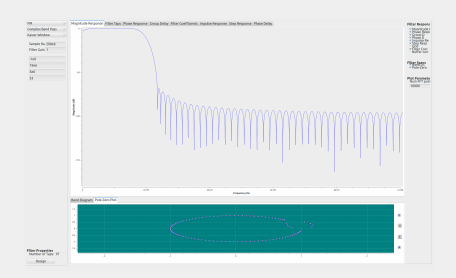

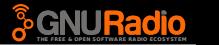

- <span id="page-16-0"></span>• Play around with different parameters.
- Optimize filter response for shape vs. number of taps.
- Change window and design methods for different behaviors.
- Observe the response in different domains (freq, time, phase, etc.).
- Save and open filters as CSV for easy storage and reuse.

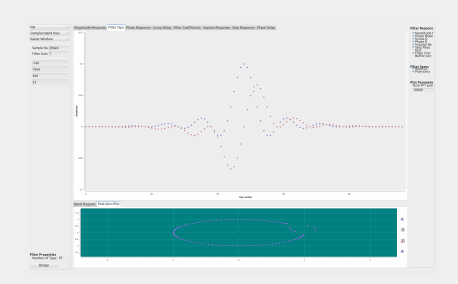

The cultivation and training of the practical ability to do things and to learn from observation, experiment and measurement, is a part of education... which the doctor and the engineer can only neglect at their own peril and that of those who employ them.

- George Fitzgerald

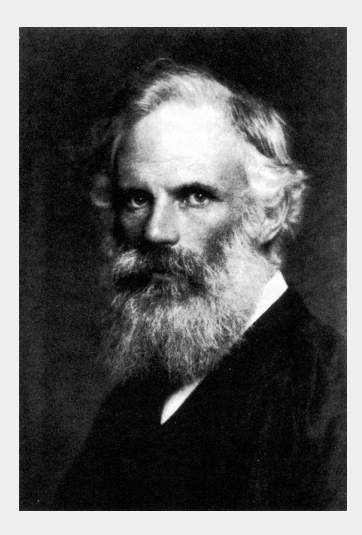

 $(1 + 4\sqrt{3})$   $(1 + 3\sqrt{3})$ 

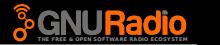

<span id="page-18-0"></span>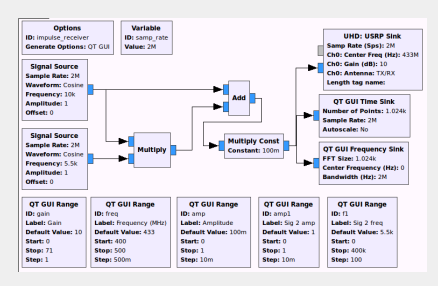

- **Connect the hardware sink** (UHD here).
- Added QT Range sliders to adjust frequency and gain.
- $\bullet$  Removed throttle  $-$  already have rate control!

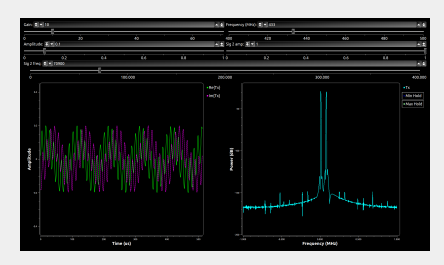

イロト イ押ト イヨト イヨト

Am I to refuse to eat because I do not fully understand the mechanism of digestion?"

- Oliver Heaviside

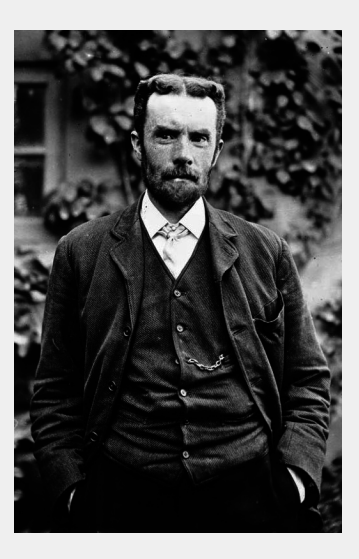

 $\mathcal{A} \cdot \Box \rightarrow \neg \mathcal{A} \stackrel{\partial}{\partial \mathcal{P}} \rightarrow \neg \mathcal{A} \stackrel{\partial}{\partial \mathcal{P}} \rightarrow \neg \mathcal{A} \stackrel{\partial}{\partial \mathcal{P}} \rightarrow$ 

 $\bar{z}$ 

 $\begin{array}{c} \circ \\ \circ \circ \circ \end{array}$ 

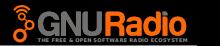

- <span id="page-20-0"></span>Many blocks for fundamental signal processing algorithms.
- Highly-tuned performance.
- not all algorithms available.
- Out-of-Tree project model is very important.
- **O** Develop your own set of blocks.
- Standard model for building OOT projects.
- PyBOMBS: gnuradio.org/pybombs
- $\Box$  [ Audio ]
- **B** [ Boolean Operators ]
- **F** Byte Operators 1
- **E** [ Channelizers ]
- F [ Channel Models ]
- $\mathsf{F}$  [ Coding ]
- **E** [ Control Port ]
- I [Debug Tools]
- **Deprecated 1**
- **Digital Television** 1
- **D** [ Equalizers ]
- **F** Error Coding 1
- $\Box$  [FCD]
- F File Operators 1
- **FFilters1**
- F Fourier Analysis 1
- I [GUI Widgets]
- F Impairment Models 1
- Instrumentation]
- I [ IO Balance ]
- **D** [ Level Controllers ]
- **F** [Math Operators]
- **I** Measurement Tools 1
- I Message Tools 1
- **I** Misc 1
- I Modulators 1
- ® [ Networking Tools ]
- **FINOAA1**
- **F** [OFDM]
- F Packet Operators 1
- D [ Pager ]
- F Peak Detectors 1
- **E** [ Resamplers ]
- $\Box$  [ Sinks ]
- **F** Sources 1
- **Fig. 5** Stream Operators 1
- **F** Stream Tag Tools 1
- ® [ Symbol Coding ]
- **F** Synchronizers 1
- F Trellis Coding 1
- F Type Converters 1
- $\Box$  [UHD]

(ロ) (何) (ヨ) (ヨ)

- I Variables 1
- I [ Waveform Generators ]

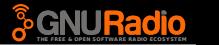

- <span id="page-21-0"></span>**•** Tutorials on gnuradio.org
- Guided tutorials for basics and building our own blocks.
- **•** Guides for how to set up and configure an OOT module.
- Working with advanced features like VOLK and stream tags.
- Other topics for helping you work with the project.
- gnuradio.org/doc/doxygen
- **D** [ Audio ]
- **B** [ Boolean Operators ]
- **F** Byte Operators 1
- **F** Channelizers 1
- F [ Channel Models ]
- $\Box$  [ Coding ]
- **E** [ Control Port ]
- **E** [ Debug Tools ]
- I Deprecated 1
- **Digital Television 1**
- **D** [ Equalizers ]
- **F** Error Coding 1
- $\Box$  [FCD]
- F File Operators 1
- **FFilters1**
- F Fourier Analysis 1
- I [GUI Widgets]
- F Impairment Models 1
- **E** [ Instrumentation ]
- I [ IO Balance ]
- **D** [ Level Controllers ]
- **I** [Math Operators ]
- **I** Measurement Tools 1
- I Message Tools 1
- **I** Misc 1
- I Modulators 1
- **F** Networking Tools 1
- **EINOAA1**
- $\Box$  [ OFDM ]
- F [ Packet Operators ]
- $\Box$  [ Pager ]
- F Peak Detectors 1
- $\mathbb{E}$  [ Resamplers ]
- $\Box$  [ Sinks ]
- **D** [Sources]
- **Fig. 5** [Stream Operators]
- **F** [ Stream Tag Tools ]
- $\Box$  [ Symbol Coding ]
- **F** Synchronizers 1
- F [ Trellis Coding ]
- F [ Type Converters ]
- $\Box$  [UHD]

(ロ) (母) (ヨ) (ヨ)

- I Variables 1
- I [ Waveform Generators ]